APN 設定について (iPhone の方)

APN とは、スマートフォンなど携帯電話の回線を使用してデータ通信を行う端末機器において インターネットネットワークへ接続する際に必要となる設定です。 お客様がお使いの携帯端末に以下の初期設定をしてください。

下記の「プロファイルダウンロード」をタップして、必要なファイルをダウンロードください。

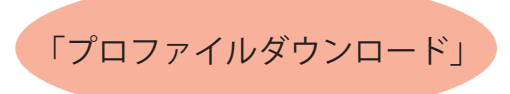

【プロファイルダウンロード後の APN 設定方法】

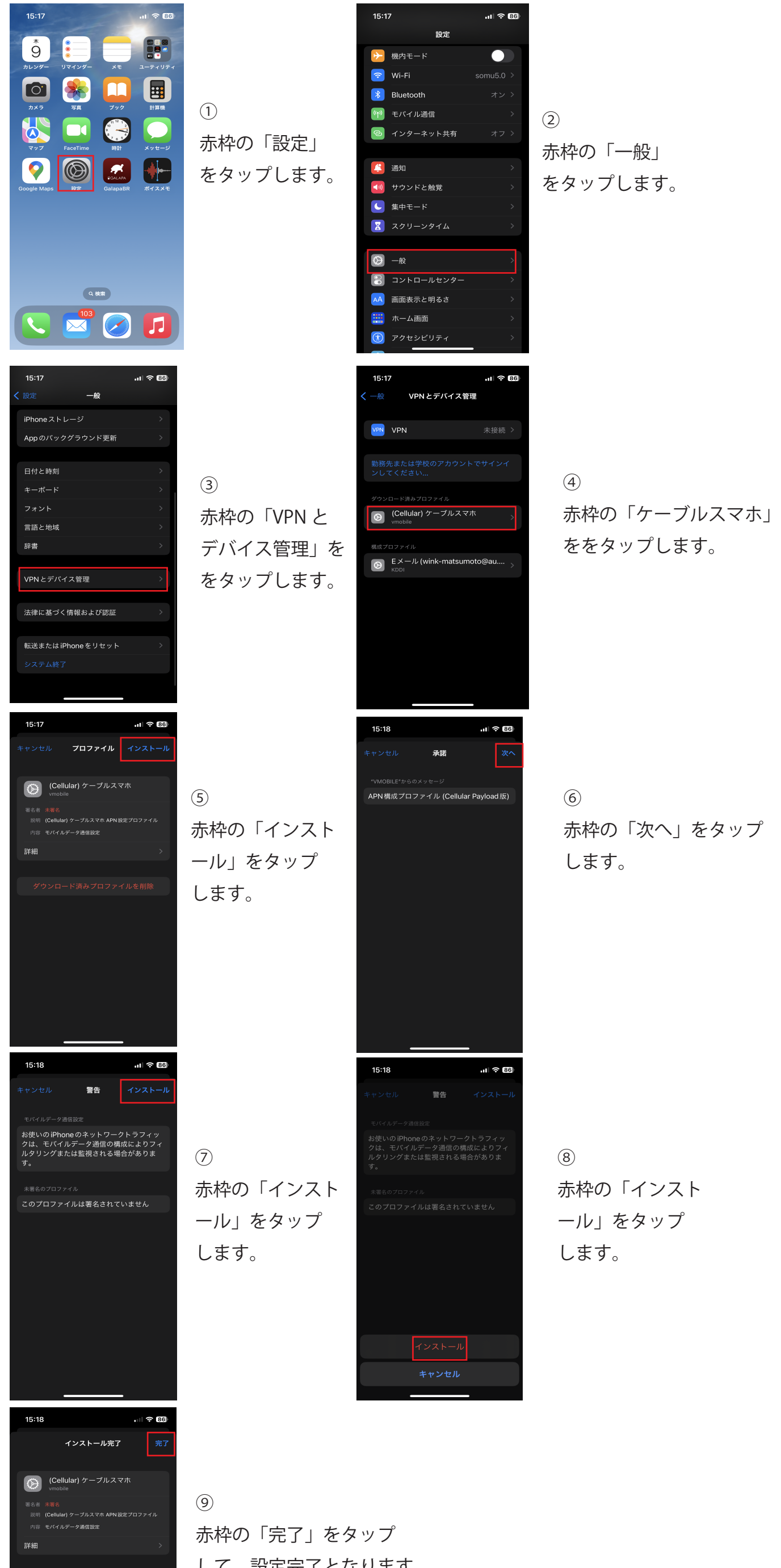

して、設定完了となります。